- 13 ISBN 9787894764355
- 10 ISBN 7894764353

出版时间:2010-7

 $(2010-07)$ 

页数:240

版权说明:本站所提供下载的PDF图书仅提供预览和简介以及在线试读,请支持正版图书。

## www.tushu000.com

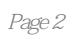

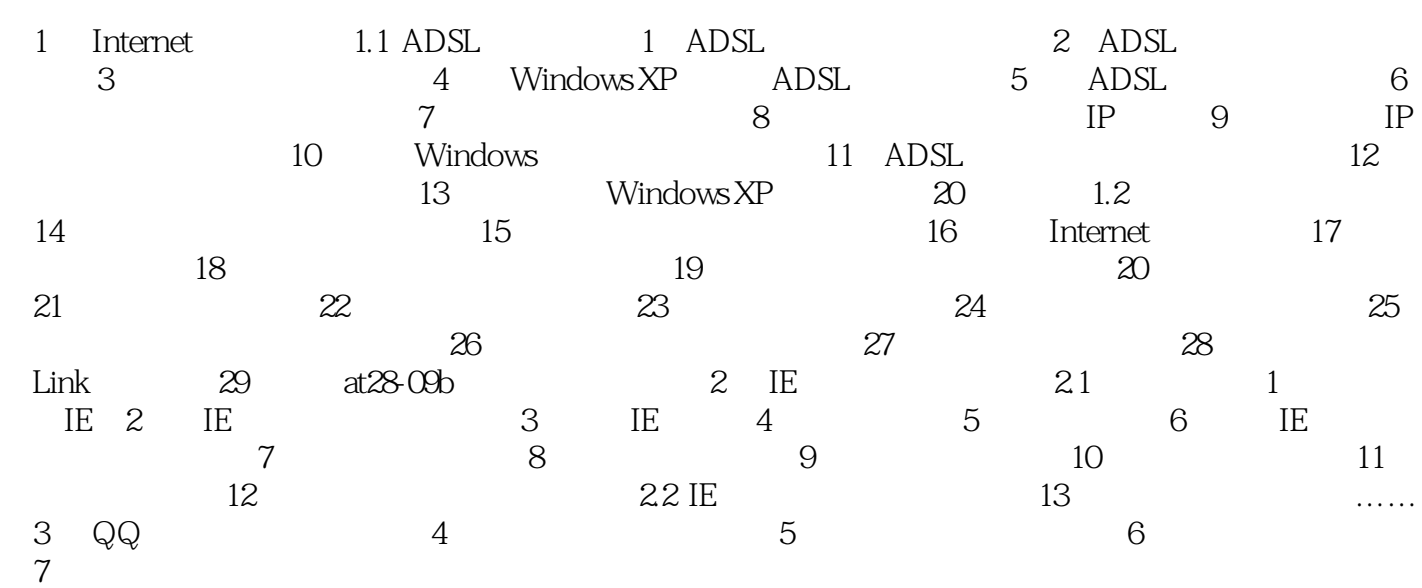

 $\frac{u}{2}$  $IE$  and  $QQ$  本站所提供下载的PDF图书仅提供预览和简介,请支持正版图书。

:www.tushu000.com